### **AP Stats**

## TI Tips

#### Chapter 10

# RNT

| MATH NUM CPX 📑<br>1:rand<br>2:nPr<br>3:nCr<br>4:! | E |
|---------------------------------------------------|---|
| <b>g⊞</b> randInt(<br>6:randNorm(<br>7:randBin(   |   |

#### Under MATH, PRB you will find 5:randInt(.

This is a very useful program when needing to generate random numbers.

| randInt(0,1) | 1  |
|--------------|----|
| randInt(1,6) | Ī  |
|              | 43 |
|              |    |

randInt(0, 1) randomly chooses a 0 or a 1. This is great to
 simulate a coin toss. (Let 0s be heads and 1s be tails.)

randInt(1, 6) randomly chooses an integer from 1 to 6. This
 is a great way to simulate the roll of a die.

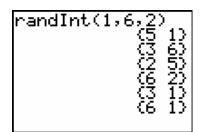

randInt(1, 6, 2) simulates rolling two dice.

| randInt(<br>(0<br>(2<br>(4<br>(6<br>(2<br>(6 | 0513209 | 9,000,000 | 5970703 | 20<br>20<br>20<br>20<br>20<br>20<br>20<br>20<br>20<br>20 |
|----------------------------------------------|---------|-----------|---------|----------------------------------------------------------|
|----------------------------------------------|---------|-----------|---------|----------------------------------------------------------|

randInt(0,9,5) will produce five random integers from 0
through 9.